# 2006年10月12日 (木) 実施

# 標準入出力と変数・配列

### 標準出力

 前回の教材で扱った printf は,標準出力すなわち画面に,書式付き文字列をその書式に従って 表示するためのライブラリ関数である。今回は,この書式の基本について説明する。

printf では、一対の二重引用符(")で囲まれた文字列が画面に表示される。ただし、その文 字列の中に、%で始まる文字列が含まれる場合には、変換指定という書式を表す文字列として扱わ れる。変換指定は%で始まり,変換指定子で終わる。一般的な変換指定の書き方は次のようになる。

% [ フラグ ] [ 最小フィールド幅 ] [ 精度 ] [ 長さ修飾子 ] 変換指定子

ここで, [ ] の部分はそれぞれ省略可能であり, 最も単純なものは, %変換指定子 となる。こ の変換指定を printf で用いるには、次のように文字列の後に式を置く。

 printf("x の値は%変換指定子である。\n", 式); 式の値を評価 この位置に表示

この式には,定数(値が一定のデータ),変数名,定数及び変数に演算を行うもの等が含まれる。 変数は後述するが,データの格納場所である。printf の主な変換指定子の意味を次に挙げる。

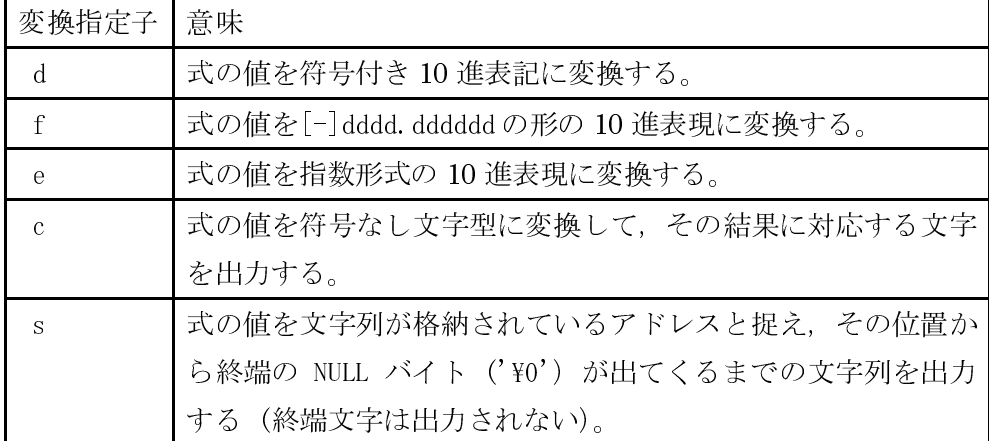

## 標準入力

scanf というライブラリ関数は、プログラム実行時に、標準入力すなわちキーボードからデー タを受け取り,書式中の変換指定に従ってデータを変換し,指定された格納場所に書き込むため に用いられる。scanf の主な変換指定子の意味を次に挙げる。

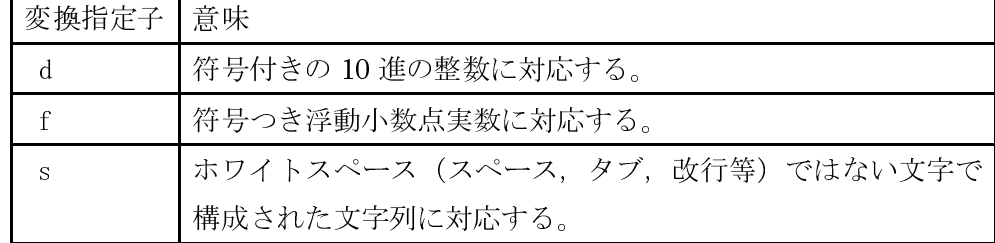

### 変数

 プログラム中の命令を通じて,メインメモリ上にデータを格納する領域を確保し,必要に応じ てその場所に格納されるデータを上書きすることが可能である。このような領域を変数という。 言語では,変数の取り扱いに関して,次のような特徴がある。

- 1. プログラム中で用いる変数は必ず宣言しておく。 ⇒ メインメモリ上にデータを格納する領域 を確保せよ,という命令に相当する。
- 2. 変数の宣言時には、データ型を指定する。 ⇒ データ型毎にデータを格納する領域のサイズが 固定されている。(サイズは処理系に依存する)
	- 例) int x; /\* 整数(integer)のデータ型の変数 x を宣言 \*/
- 3. 変数にデータを格納するには、代入を行う。
	- 例) x=10; /\* 変数 x に定数 10 を代入(=の右辺を評価し,その値を左辺の変数に格納) なお,宣言時に初期化することも可能である。 ⇒ int x=4; \*/
- .代入式の左辺以外に変数名を用いると参照が行われ,変数に格納されたデータが取り出されて 利用される。
	- 例) printf("x の値は%d である。\n", x); /\* 変数 x の中身を%d の位置に表示 \*/

#### 配列

 メインメモリ上にデータを格納する領域を連続的に確保し,それらの領域を番号付けして扱う ものを配列という。配列の取り扱いに関して、次のような特徴がある。

- 1. プログラム中で用いる配列は必ず宣言しておく。
- 2. 配列の宣言時には、データ型及び要素数を指定する。
- 例) char str[11]; /\* 文字 (character)のデータ型の配列 str を宣言(要素数は 11, 扱え る文字数は 1 バイトコードの文字の場合,10 文字と終端となる。) \*/
- .配列の要素は 0 番から[要素数]-1 番までの添え字を用いて表され,各要素は変数と同様に扱 える。 ⇒ 代入,参照は要素毎に行う。
	- 例) str[0]='a'; /\* 配列 str の 0 番の要素に文字'a'を代入( 言語では 1 文字は引用符 ('')で囲んで表し,文字列とは別の扱いとなる。) なお,宣言時に初期化することも可能 である。 ⇒ char str[5]= "abcd"; \*/
- 4. 配列名は、0番の要素がメインメモリ上に占める領域の先頭アドレスを表す。

# 例題 1

次のプログラムを入力し、翻訳・編集して実行形式のファイルを作成し、実行せよ。ここで, ソースプログラム名は prog2-1.c とする。

```
\sqrt{\ast} prog2-1. c \sqrt{\ast}#include <stdio.h> 
int main(void) 
{ 
       int x;
```
 $x=10;$ 

```
printf("最初の代入の結果,現在の x の値は%d です。\n", x);
x=5;
printf("次の代入の結果, 現在の x の値は%d です。\n", x);
 return 0;
```
### 例題 2

}

次のプログラムを入力し,翻訳・編集して実行形式のファイルを作成し,実行せよ。ここで, ソースプログラム名は prog2-2.c とする。

```
/* prog2-2.c */ 
#include <stdio.h> 
int main(void) 
{ 
     int x; 
     printf("x の値を整数で入力してください: "); 
    \text{seanf}(\text{"%d", \&x});printf("入力された x の値は%d です。\pm", x);
     return 0;
```
}

【解説】

1. 最初の printf をガイドコメントと呼び、プログラムが実行される際に入力すべき内容を表示 するためのものである,これが無いと画面には何も表示されずに入力待ちの状態となっている。 2. &x は変数 x のメインメモリ上の領域の先頭アドレスを表す。

#### 例題 3

次のプログラムを入力し、翻訳・編集して実行形式のファイルを作成し、実行せよ。ここで, ソースプログラム名は prog2-3.c とする。

```
/* prog2-2. c */#include <stdio.h> 
int main(void) 
{ 
     char str[21]; 
     printf("お名前を入力してください: "); 
    scanf("%s", str);
    printf("今日は, %s さん!\n", str);
    return 0; 
}
```
【解説】

1. 配列 str には, 1バイトコードの文字であれば 20 文字分, 2 バイトコードの文字であれば 10 文字分の文字を格納できる。

2. 配列名 str は、配列の 0 番の要素 str[0]が格納されているメインメモリ上の領域の先頭アド レスを表す。

# 演習 1

- 例題 3 のプログラムを実行する際に, 「神保 雅人」のように涂中に 1 バイトコードの空白文字 を入れた場合の動作を確認せよ。また,「神保 雅人」のように途中に バイトコードの空白文字 を入れた場合の動作を確認せよ。